## The book was found

# PHP: 20 Lessons To Successful Web Development

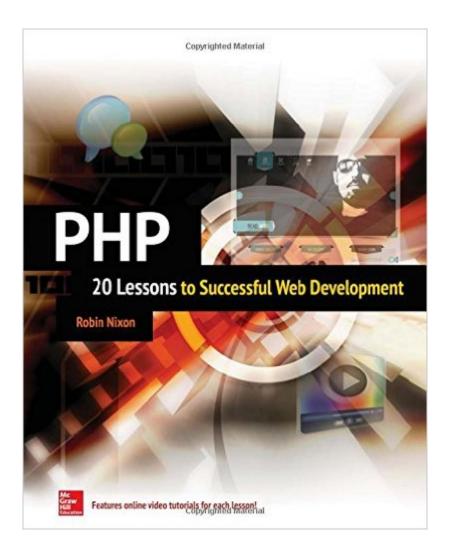

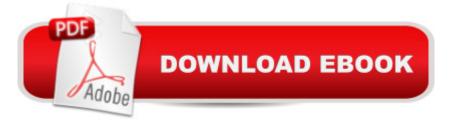

### Synopsis

Master PHP in 20 lessons--online video tutorials included! Based on the author's successful online courses, this complete, integrated learning tool provides easy-to-follow lessons that feature clear explanations, sample code and exercises, and video tutorials. Each lesson is designed to take you less than an hour to complete. PHP: 20 Lessons to Successful Web Development covers the basics, including constants, superglobals, operators, and arrays. Next, you'l learn ow to work with multidimensional arrays, write unctions, manipulate objects, build web forms, anage security, use Ajax, and much more. ogether, the book and almost five hours of video training make learning PHP easier than ever! Ready-to-use code at www.mhprofessional.com

### **Book Information**

Series: 20 Lessons to Successful Web Development Paperback: 272 pages Publisher: McGraw-Hill Education; 1 edition (January 27, 2015) Language: English ISBN-10: 0071849874 ISBN-13: 978-0071849876 Product Dimensions: 7.4 x 0.6 x 9.1 inches Shipping Weight: 14.4 ounces (View shipping rates and policies) Average Customer Review: 3.5 out of 5 stars Â See all reviews (2 customer reviews) Best Sellers Rank: #1,401,075 in Books (See Top 100 in Books) #160 in Books > Computers & Technology > Web Development & Design > Content Management #224 in Books > Computers & Technology > Programming > Web Programming > PHP #2757 in Books > Computers & Technology > Web Development & Design > Web Design

#### **Customer Reviews**

I purchased the Kindle version of this book and have found it to be very helpful to learn PHP. Here's what I like about it:- Designed for the absolute beginner. No prior experience is expected.- Simple coding examples that you can try out; makes it fun and easy to learn the language.- The first 10 lessons focus on the key fundamentals of the language that are needed for success (create variables, arrays, conditions, loops, functions, etc.) The next 10 lessons focus upon more advanced skills, such as creating and working with objects, superclasses, subclasses, creating web forms, handling errors, accessing cookies and files, authenticating sessions, etc.- This author knows how to teach absolute beginners. The book goes at a slower approach, but when you finish, you'll feel

like you have a fairly good grasp of the language. I know that it's been a HUGE help to me. :-)

This might be a good book for an absolute beginner. For others, it would be a good but extremely minimalist review of PHP. I have not been able to find the "archived program files" at the url given. That's not much of a hinderance as anyone beyond a rank beginner can probably figure out what needs to be coded. I spent most of my time writing code to display the PHP and the results of each program. At least I got lots of practice using double and single quotesllf one gets stumped while not being able to see authors code examples, you can look at it in the videos that are available. The book consists of mostly the transcripts of the video. One can see the entire code in the video, however, so the lack of text files is not a big loss. The author is very encouraging with comments such as; "you can now call yourself a PHP programmer". This is after barely 129 pages in 13 chapters. Those are pretty short "chapters" and the programs are very basic. Unless the student continues to modify or expand on these programs, she is not likely to grasp how the pieces will combine and interact. The best part of the book is the "Self-Test" questions at the end of each "chapter". It appears that allowing 10 questions per chapter was the guiding principle in determining how long each chapter was to be. However, these questions are the only thing that makes the book worthwhile. Otherwise, one would gain just as much information by simply watching the videos.

#### Download to continue reading...

PHP: Learn PHP In A DAY! - The Ultimate Crash Course to Learning the Basics of the PHP In No Time (PHP, PHP Programming, PHP Course, PHP Development, PHP Books) PHP: QuickStart Guide - The Simplified Beginner's Guide To PHP (PHP, PHP Programming, PHP5, PHP Web Services) Php: Learn PHP In A DAY! - The Ultimate Crash Course to Learning the Basics of PHP In No Time (Learn PHP FAST - The Ultimate Crash Course to Learning ... of the PHP Programming Language In No Time) PHP: MySQL in 8 Hours, For Beginners, Learn PHP MySQL Fast! A Smart Way to Learn PHP MySQL, Plain & Simple, Learn PHP MySQL Programming Language in Easy Steps, A Beginner's Guide, Start Coding Today! PHP: 20 Lessons to Successful Web Development PHP: MYSQL 100 Tests, Answers & Explanations, Pass Final Exam, Job Interview Exam, Engineer Certification Exam, Examination, PHP programming, PHP in easy steps: A Beginner's Guide Algorithms: C++: Data Structures, Automation & Problem Solving, w/ Programming & Design (app design, app development, web development (4th Edition) Practical PHP and MySQL Website Databases: A Simplified Approach (Expert's Voice in Web Development) Core Web Application Development with PHP and MySQL PHP and MySQL Web Development All-in-One Desk Reference For Dummies Oracle Database Ajax & PHP Web Application Development (Oracle Press) Learning PHP, MySQL & JavaScript: With jQuery, CSS & HTML5 (Learning Php, Mysql, Javascript, Css & Html5) PHP Cookbook: Solutions and Examples for PHP Programmers Zend PHP Certification Guide 5.5: A programmers guide to PHP Beginners Guide On PHP Programming: Quick And Easy Guide To Learn PHP With My-SQL PHP: Crash Course - The Ultimate Beginner's Course to Learning PHP Programming in Under 12 Hours Python: Learn Web Scraping with Python In A DAY! - The Ultimate Crash Course to Learning the Basics of Web Scraping with Python In No Time (Web Scraping ... Python Books, Python for Beginners) Web Development with Go: Building Scalable Web Apps and RESTful Services Web Development with Clojure: Build Bulletproof Web Apps with Less Code

<u>Dmca</u>